### Weblication® CMS

# **Demo PDF**

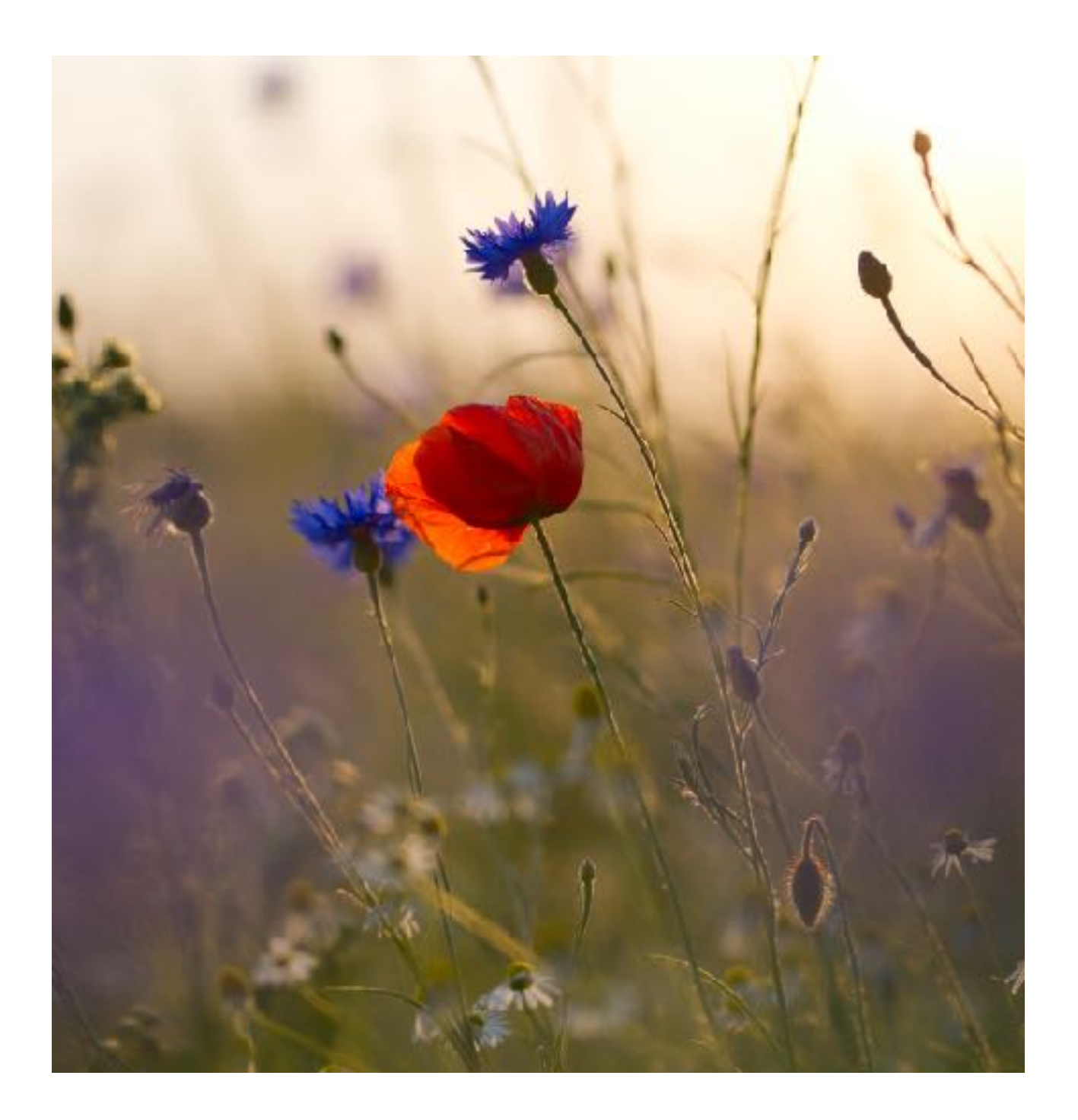

# **BASE Projektvorlage**

## Dieses Projekt dient als Vorlage für beliebige Weblication<sup>®</sup> CMS Projekte

#### Vorgefertigte Weblics<sup>®</sup>

Weblics® sind fertige Anwendungen, Plugins, Komponenten, Skripte oder häufig benötigte bzw. nützliche Seitenelemente. Über 200 kostenlose Weblics® sind bereits enthalten und mit wenigen Klicks installierbar. Ständig stellen wir neue Weblics® bereit, die von Kunden für ihre Projekte gewünscht werden.

#### Mobile First

Um der steigenden mobilen Nutzung gerecht zu werden, setzt die BASE auf Mobile First Techniken, was eine angenehme Nutzung an allen Endgeräten ermöglicht. Besonders hervorzuheben sind dabei die Responsive Bilder, welche die Bildgrößen ohne Redakteursaufwand automatisch für die unterschiedlichen Bildschirmgrößen optimieren.

#### Transparente Daten

Inhalte werden in XML gespeichert und über XSLT ausgegeben. Als Vorreiter bei der Nutzung der W3C Standards setzen wir nun seit vielen Jahren auf diese geschätzte und bewährte Technologien zur Speicherung und Ausgabe von Daten im Web.

## **Weblics**

Hunderte Weblics stehen Ihnen zur einfachen Verwendung und Anpassung zur Verfügung

#### Beispielhafte Weblics sind:

- Datenschutz Hinweis
- Länderliste als Kategoriendatei
- Druckansicht
- Überschrift
- SVG Icon
- Fliesstext
- Font Awesome Icons
- Hinweis, Tipp, Info, Warnung
- Quelltextbeispiel
- Social Button
- Link
- Lottiefiles Animation
- Bild
- Video lokal
- Video von extern einbinden
- Tabelle / Datenblatt
- Mehrspaltiger Inhaltscontainer
- Inhaltscontainer mit Registerlaschen
- Interaktive ImageMap, Erklärbild
- Inhaltscontainer mit Akkordeon Effekt
- Inhaltsbereich (mit weiteren Elementen befüllbar)
- Inhaltsbox (mit weiteren Elementen befüllbar)
- Layout-Container
- Einblender / Layer
- Element mit dynamischen Platzhaltern einbinden
- Elemente neu laden
- Schriftgrößenanpassung
- HTML im Kopfbereich
- Adresse, strukturiert und über schema.org ausgezeichnet
- Kontrastanpassung
- Datenfragment
- Verbleibende Zeit anzeigen und herunterzählen
- Inhaltscontainer ohne Editor
- Inhaltscontainer ohne Struktureditor
- Inhaltscontainer, um Inhalte vom Cache auszuschließen
- Bedingter Inhaltscontainer für Newsletter Empfänger
- Bedingter Inhaltscontainer für angemeldete Benutzer
- Bedingter Inhaltscontainer für Gruppen, Benutzer und Benutzertypen
- Bedingter Inhaltscontainer, um Inhalte im Editor ein- bzw. auszublenden
- Bedingter Inhaltscontainer für HTTP-Parameter
- Bedingter Inhaltscontainer für bereits besuchte Seiten
- AB-Test
- Bedingter Inhaltscontainer, um Inhalte abhängig von Cookie-Werten anzuzeigen
- Bedingter Inhaltscontainer für Pfade
- Bedingter Inhaltscontainer für PHP
- Bedingter Inhaltscontainer für Sprachen
- Bedingter Inhaltscontainer für Objekttypen
- Bedingter Inhaltscontainer für Seitenvariablen
- Bedingter Inhaltscontainer für Kategorien
- Bedingter Inhaltscontainer für Inhalte einer Gruppe
- Bedingter Inhaltscontainer für Objektdaten
- Inhaltscontainer, um Inhalte ein- und auszublenden
- Responsive Inhaltscontainer, um Inhalte abhängig von der Bildschirmauflösung ein- bzw. auszublenden
- CSV Liste
- Liste mit Verzeichnissen
- Cookie-Tabelle
- JSON-Liste
- Liste Quelltext
- Liste
- Tagcloud
- Listenerweiterungen
- Liste mit A-Z Navigation
- Kategorienfilter
- Textfilter
- Vor/zurück Blätterfunktion
- Banner, Slider
- Dokumenten-Pool
- Listensortierung
- Zur Adventszeit Adventskalender
- Bereichsnavigation
- Listeneinträge aus einem anderen Projekt einbinden
- Bildergalerie
- Tagcloud individuell definierbar
- Hintergrundbild individuell definieren
- Hintergrundbild navigationsabhängig definieren
- Audiodatei einbinden
- Fremdwörterauszeichnung
- Diagramm
- Kampagnen / QR-Codes
- Objekt aus einer anderen Seite einbinden
- Inhaltsbereich aus einer anderen Seite einbinden
- Visitenkarten / Ansprechpartner einbinden
- Wiederverwendbare Inhalte einbinden
- Externe Inhalte über Iframe mit Datenschutzfunktion einbinden
- Volltextsuche
- Afficher le Weblic
- Tagcloud Suchbegriffe
- Navigation einbinden
- Submap
- Sitemap
- Linkliste
- Inhaltsverzeichnis der aktuellen Seite
- Anfahrtsroute mit Google Maps
- Anfahrtsroute mit OpenStreetMap
- Link auf einen Routenplaner
- Objektdaten pflegen
- Objektdaten ausgeben
- Formular
- Login Formular
- Benutzerregistrierung
- Passwort vergessen Formular
- Afficher le Weblic
- Passwort ändern Formular
- Persönliche Daten ändern Formular
- Sitemap für Suchmaschinen
- Newsletter An- / Abmeldeformulare und Verwaltung
- Afficher le Weblic
- Themen abonnieren / Abo-Verwaltung
- RSS Feeds einbinden
- Facebook Gefällt mir / Like Button
- Seite kommentieren
- Seite bewerten
- Gästebuch
- Verschlüsselter Briefkasten
- Workflow Übersicht
- Zurück-Link
- Umfrage / Abstimmung
- Aktuelle Meldungen
- Afficher le Weblic
- Weblic<sup>®</sup> TV
- Pfeil, um zum nächsten Inhaltsberich zu scrollen
- Demoseiten Fullpage Scrolling
- Demoseiten Parallax und Einblendeffekte
- Scroll-Fortschritt
- Vorlesefunktion
- Aktuelles Objekt in der Seite positionieren
- Schaltfläche zum Erstellen einer Datei
- Schaltfläche zum Erstellen eines Verzeichnisses
- Schaltfläche zum Bearbeiten einer Datei
- Schaltfläche zum Hochladen von Dateien
- Schaltfläche zum öffnen der Dateiverwaltung
- Schaltfläche, um die Benutzerverwaltung zu öffnen
- Schaltfläche zum Abmelden
- Zeilenumbruch / Abstand
- Horizontale Linie
- JavaScript einbinden bzw. einbetten
- PHP einbinden bzw. einbetten
- CSS einbinden bzw. einbetten
- HTML einbinden bzw. einbetten
- Seitenvariable
- XSLT einbinden bzw. einbetten
- Anwendungsvorlage mit Liste, Detailseite und Seitenvorlage (Objekt-Wizard)
- Vereinsverzeichnis
- Unternehmensverzeichnis
- Angebotsportal lokal
- Unterkunftsverzeichnis
- Referenzen
- Stellenangebote
- Team, Ansprechpartner, Personen
- Cityweb
- Historie
- Spendenprojekte
- Blog
- FAQs
- Kurse
- Projektreferenzen
- Mini-Shop
- Afficher le Weblic
- Pauschalangebote
- Kleinanzeigen
- Abfallwirtschaft
- Angebotspakete / Produktvergleich
- Glossar
- Standorte mit Karte
- Medienliste mit Textfilter
- Veranstaltungskalender
- Hochzähler im Überschriften-Element
- •